## Quicksort

Choose a *pivot* element

data 8 13 5 15 7 12 14 9 155 1522 154 157 156

Rearrange the elements into two partitions

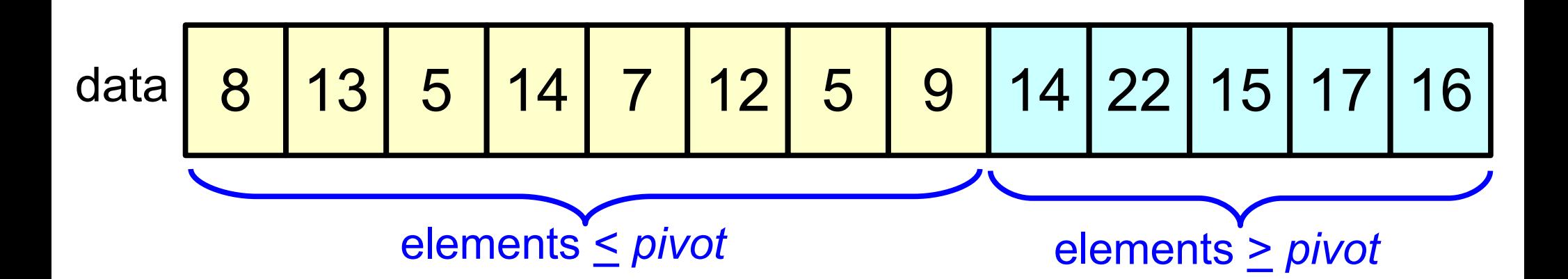

...and repeat for the partitions

Partitioning Algorithm

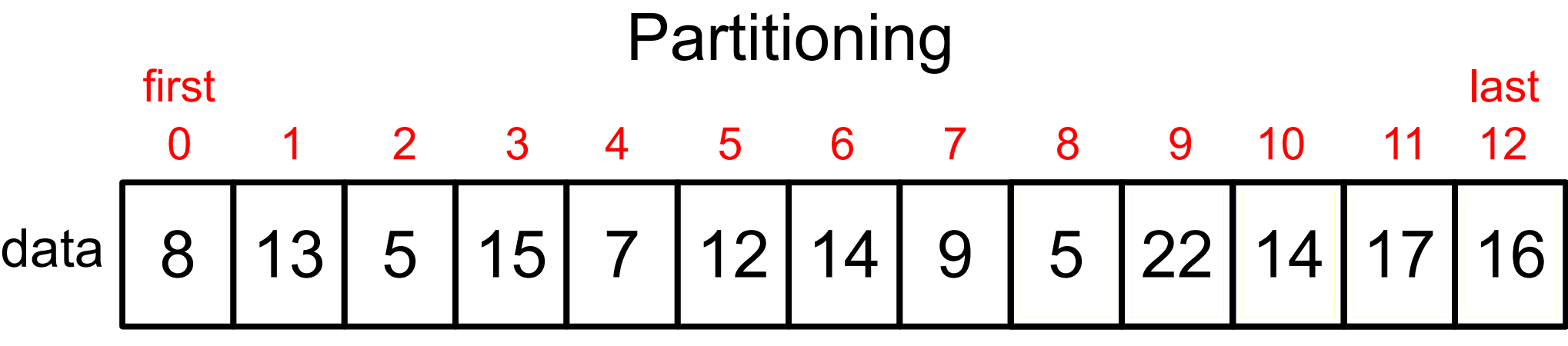

move left index *i* rightward until we encounter an element > *pivot* move right index *j* leftward until we encounter an element *< pivot* if indices have met or crossed, quit the loop otherwise swap elements at positions *i* and *j* move *i* to right and *j* to left one position, and continue loop return *j* as the midpoint position of the partition

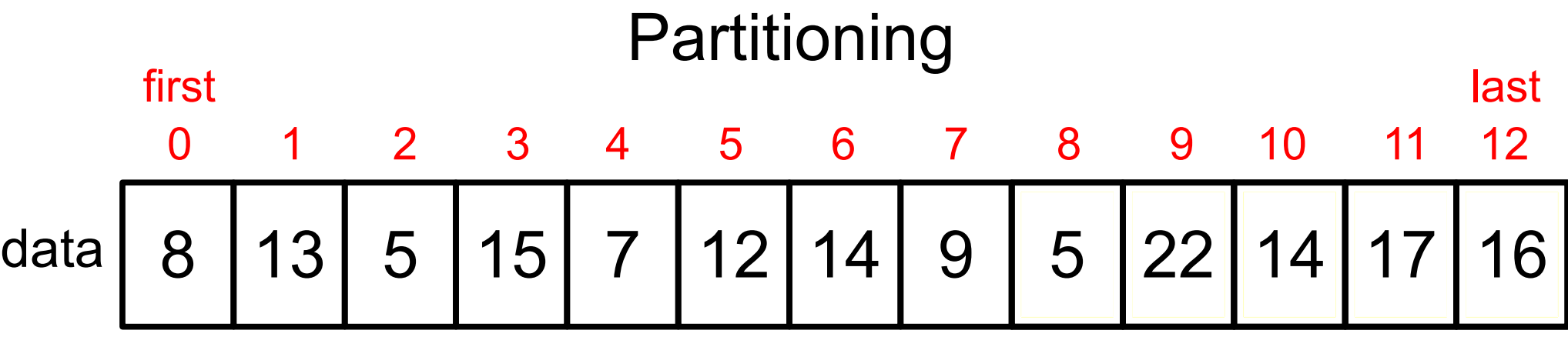

move left index *i* rightward until we encounter an element > *pivot* move right index *j* leftward until we encounter an element *< pivot* if indices have met or crossed, quit the loop otherwise swap elements at positions *i* and *j* move *i* to right and *j* to left one position, and continue loop return *j* as the midpoint position of the partition

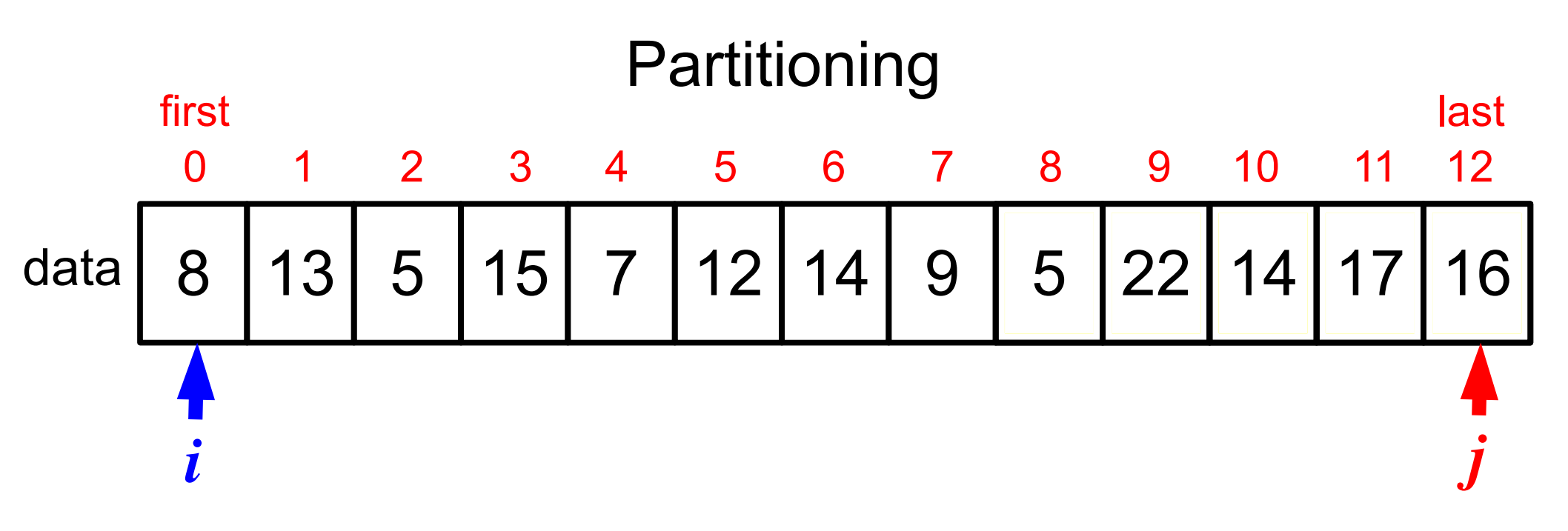

loop:

move left index *i* rightward until we encounter an element > *pivot* move right index *j* leftward until we encounter an element *< pivot* if indices have met or crossed, quit the loop otherwise swap elements at positions *i* and *j* move *i* to right and *j* to left one position, and continue loop return *j* as the midpoint position of the partition

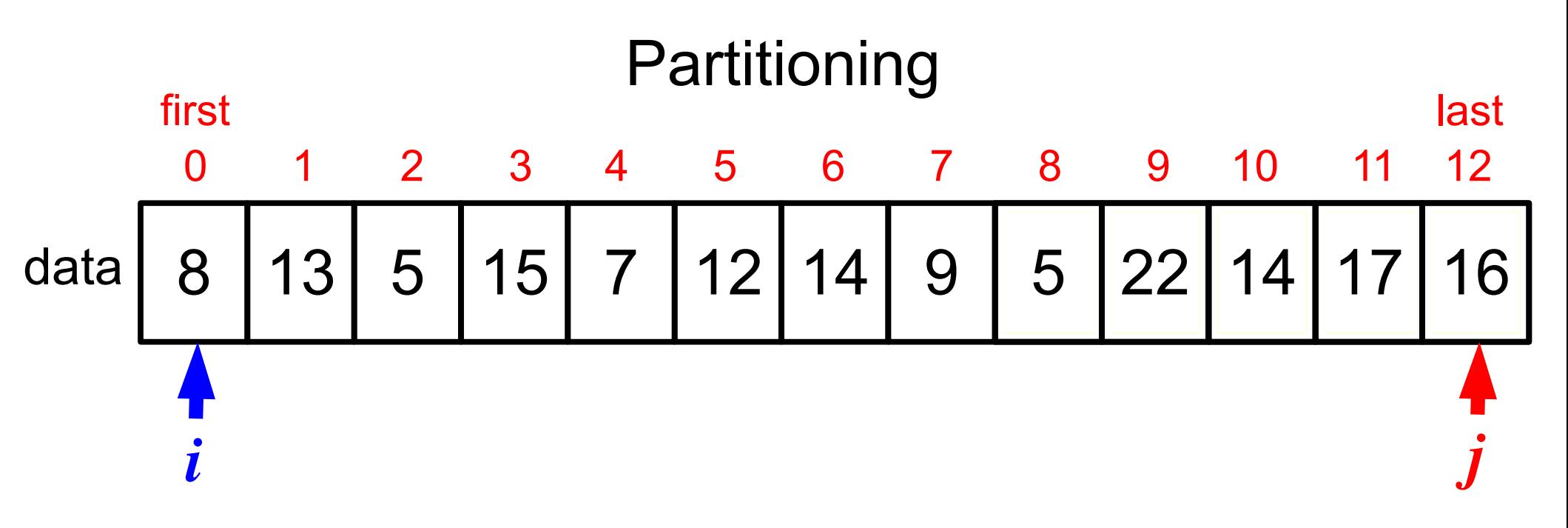

move left index *i* rightward until we encounter an element > *pivot* move right index *j* leftward until we encounter an element *< pivot* if indices have met or crossed, quit the loop otherwise swap elements at positions *i* and *j* move *i* to right and *j* to left one position, and continue loop return *j* as the midpoint position of the partition

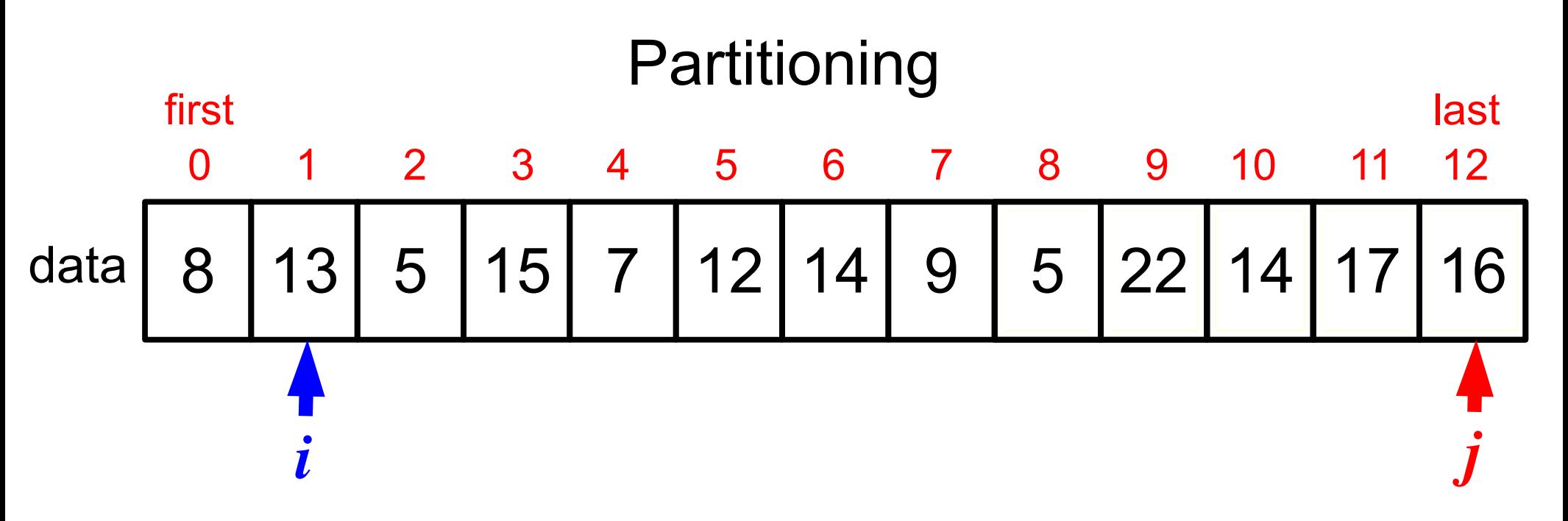

move left index *i* rightward until we encounter an element > *pivot* move right index *j* leftward until we encounter an element *< pivot* if indices have met or crossed, quit the loop otherwise swap elements at positions *i* and *j* move *i* to right and *j* to left one position, and continue loop return *j* as the midpoint position of the partition

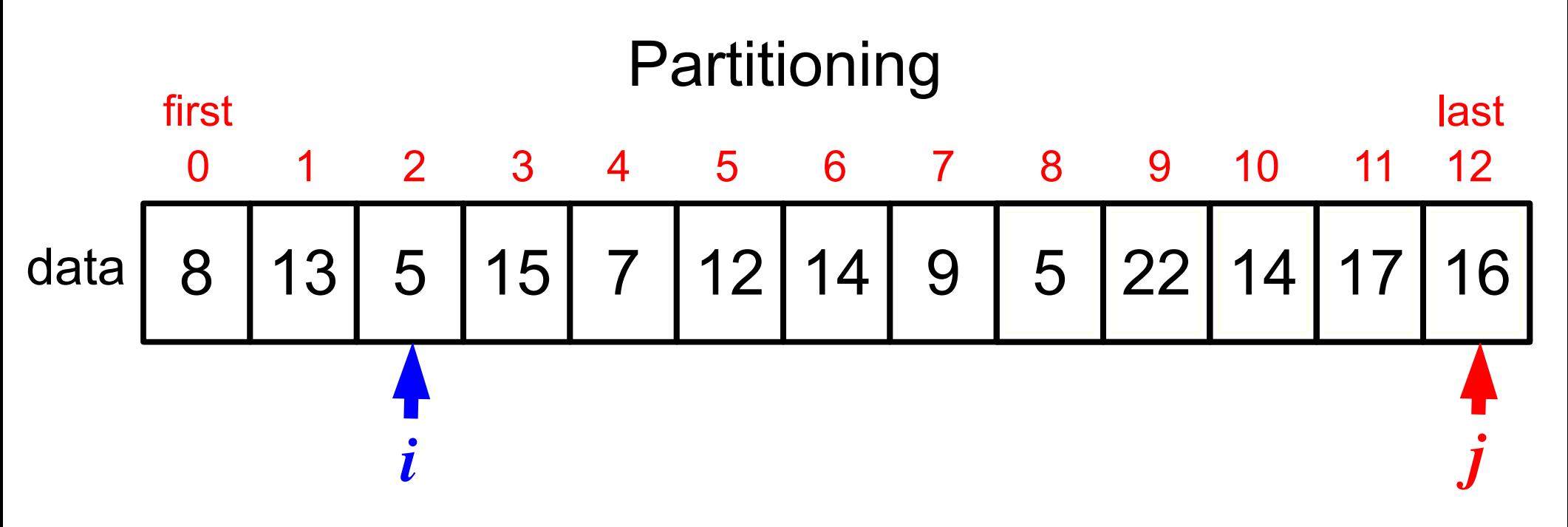

move left index *i* rightward until we encounter an element > *pivot* move right index *j* leftward until we encounter an element *< pivot* if indices have met or crossed, quit the loop otherwise swap elements at positions *i* and *j* move *i* to right and *j* to left one position, and continue loop return *j* as the midpoint position of the partition

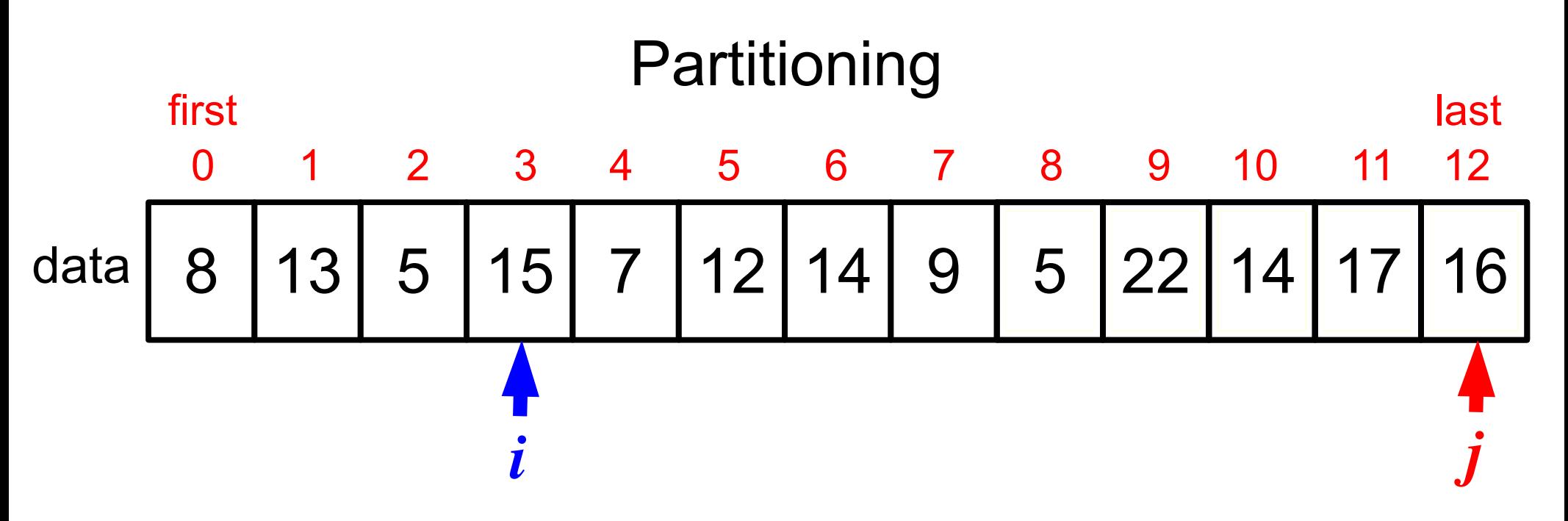

move left index *i* rightward until we encounter an element > *pivot* move right index *j* leftward until we encounter an element *< pivot* if indices have met or crossed, quit the loop otherwise swap elements at positions *i* and *j* move *i* to right and *j* to left one position, and continue loop return *j* as the midpoint position of the partition

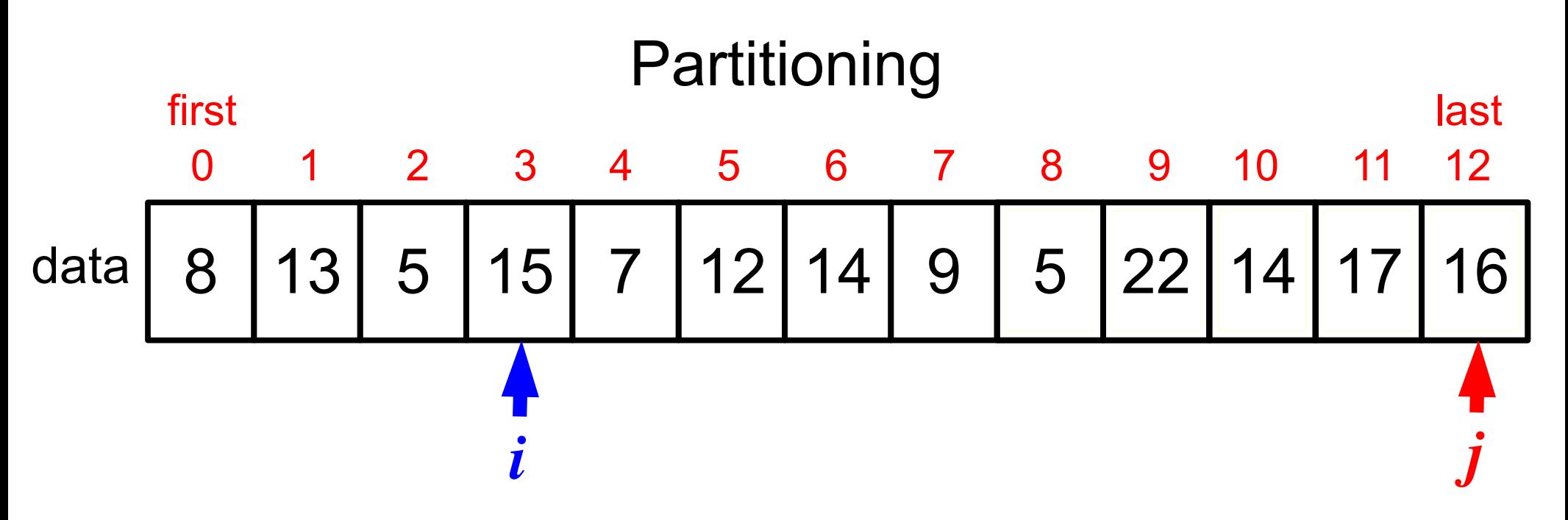

move left index *i* rightward until we encounter an element > *pivot* move right index *j* leftward until we encounter an element *< pivot* if indices have met or crossed, quit the loop otherwise swap elements at positions *i* and *j* move *i* to right and *j* to left one position, and continue loop return *j* as the midpoint position of the partition

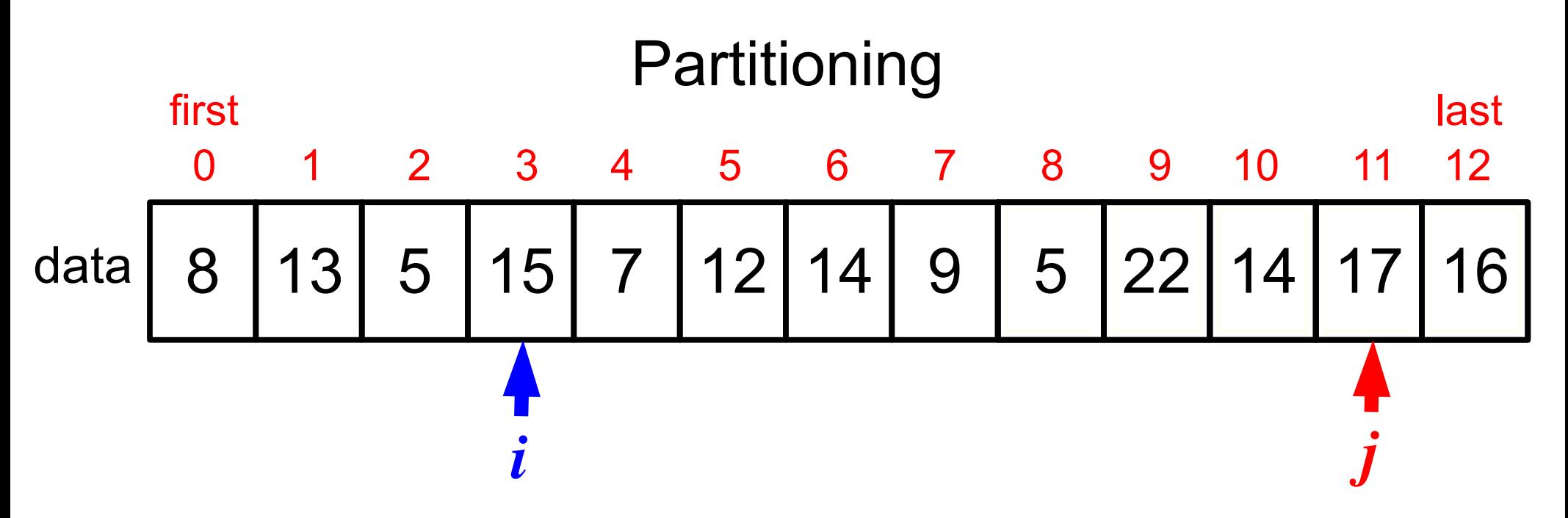

move left index *i* rightward until we encounter an element > *pivot* move right index *j* leftward until we encounter an element *< pivot* if indices have met or crossed, quit the loop otherwise swap elements at positions *i* and *j* move *i* to right and *j* to left one position, and continue loop return *j* as the midpoint position of the partition

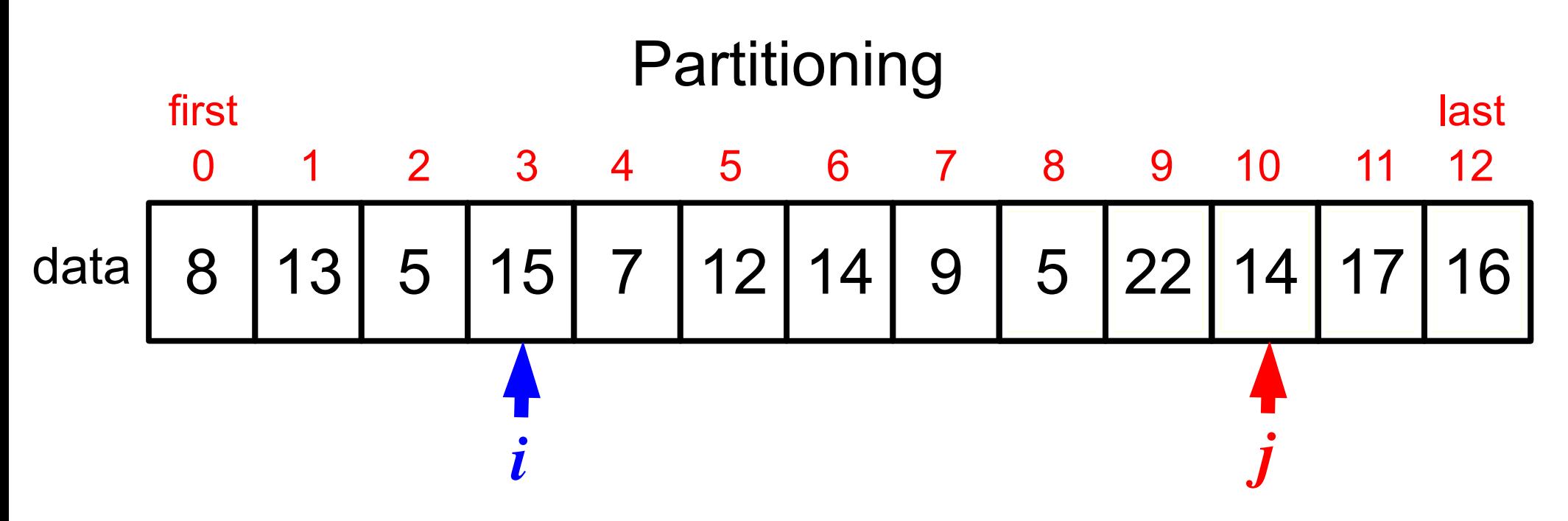

move left index *i* rightward until we encounter an element > *pivot* move right index *j* leftward until we encounter an element *< pivot* if indices have met or crossed, quit the loop otherwise swap elements at positions *i* and *j* move *i* to right and *j* to left one position, and continue loop return *j* as the midpoint position of the partition

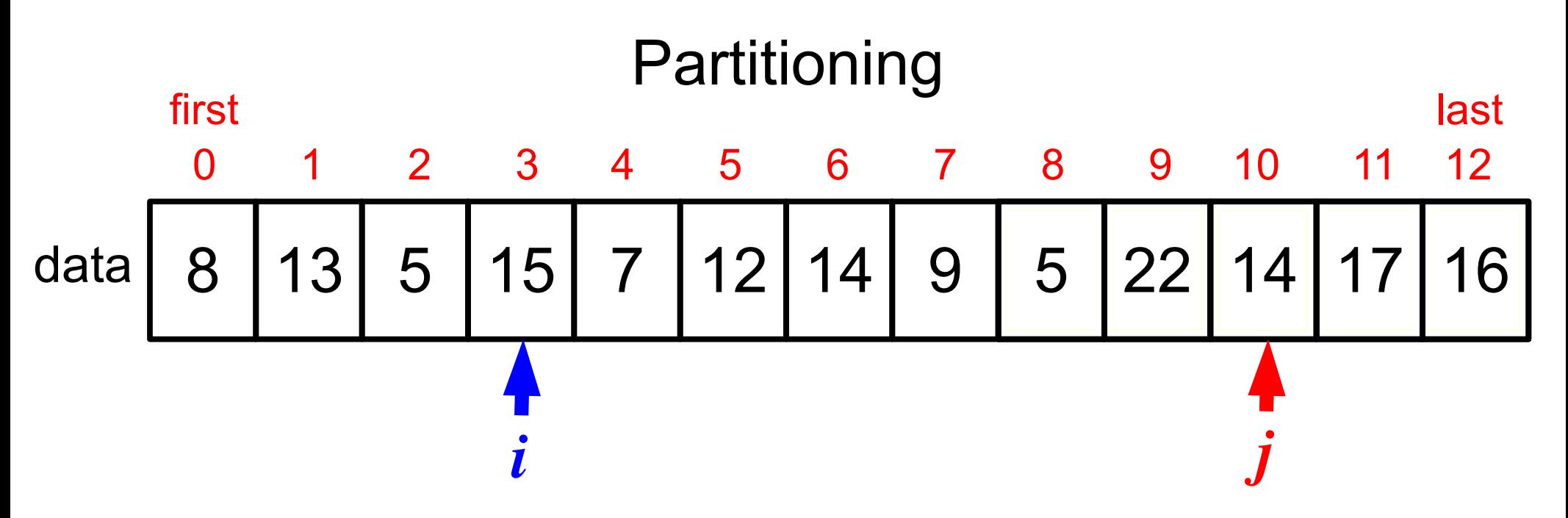

move left index *i* rightward until we encounter an element  $\ge$  *pivot* move right index *j* leftward until we encounter an element *< pivot* if indices have met or crossed, quit the loop otherwise swap elements at positions *i* and *j* move *i* to right and *j* to left one position, and continue loop return *j* as the midpoint position of the partition

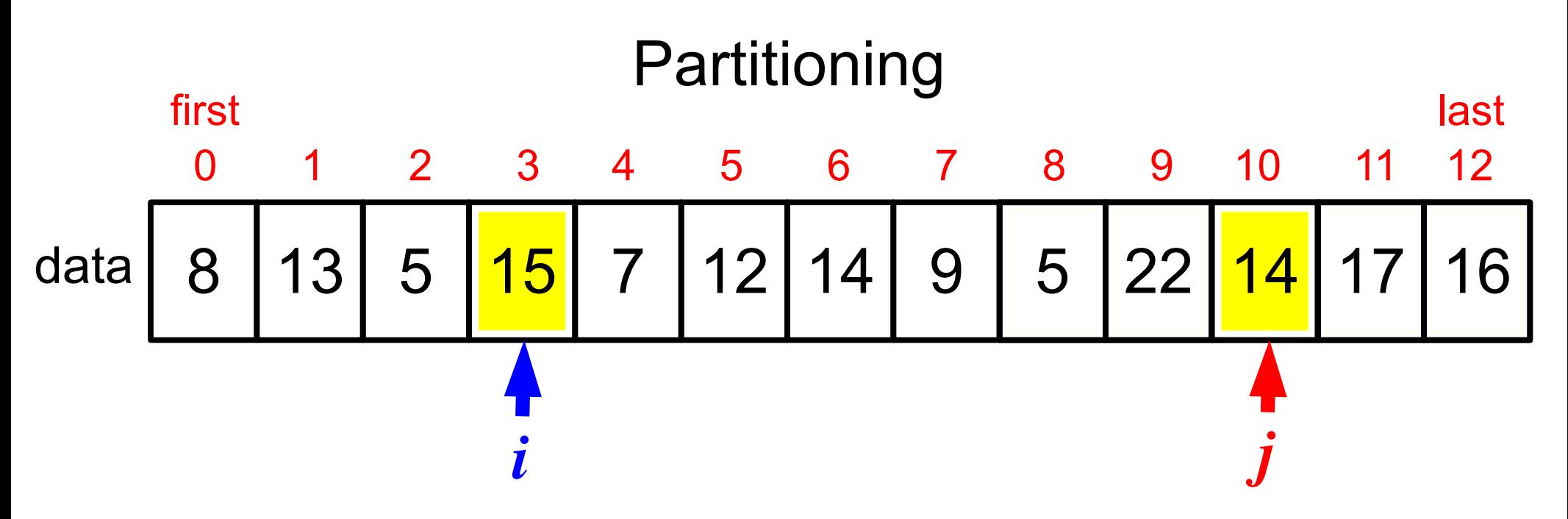

move left index *i* rightward until we encounter an element > *pivot* move right index *j* leftward until we encounter an element *< pivot* if indices have met or crossed, quit the loop

otherwise swap elements at positions *i* and *j*

move *i* to right and *j* to left one position, and continue loop return *j* as the midpoint position of the partition

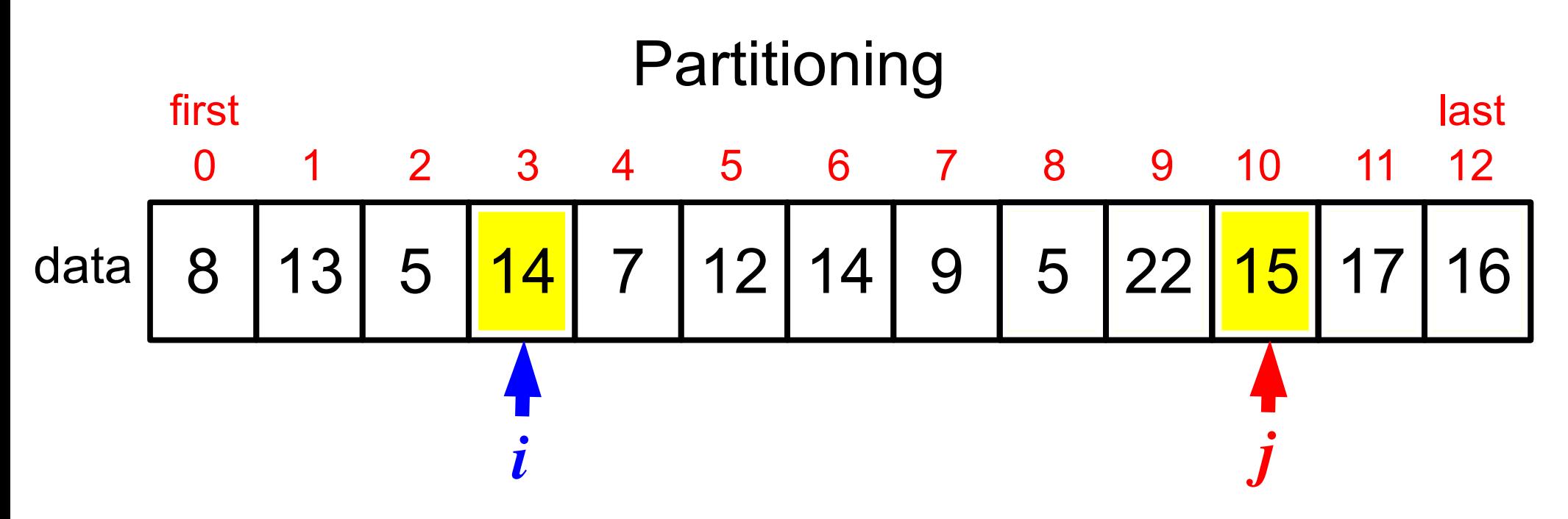

move left index *i* rightward until we encounter an element > *pivot* move right index *j* leftward until we encounter an element *< pivot* if indices have met or crossed, quit the loop

otherwise swap elements at positions *i* and *j*

move *i* to right and *j* to left one position, and continue loop return *j* as the midpoint position of the partition

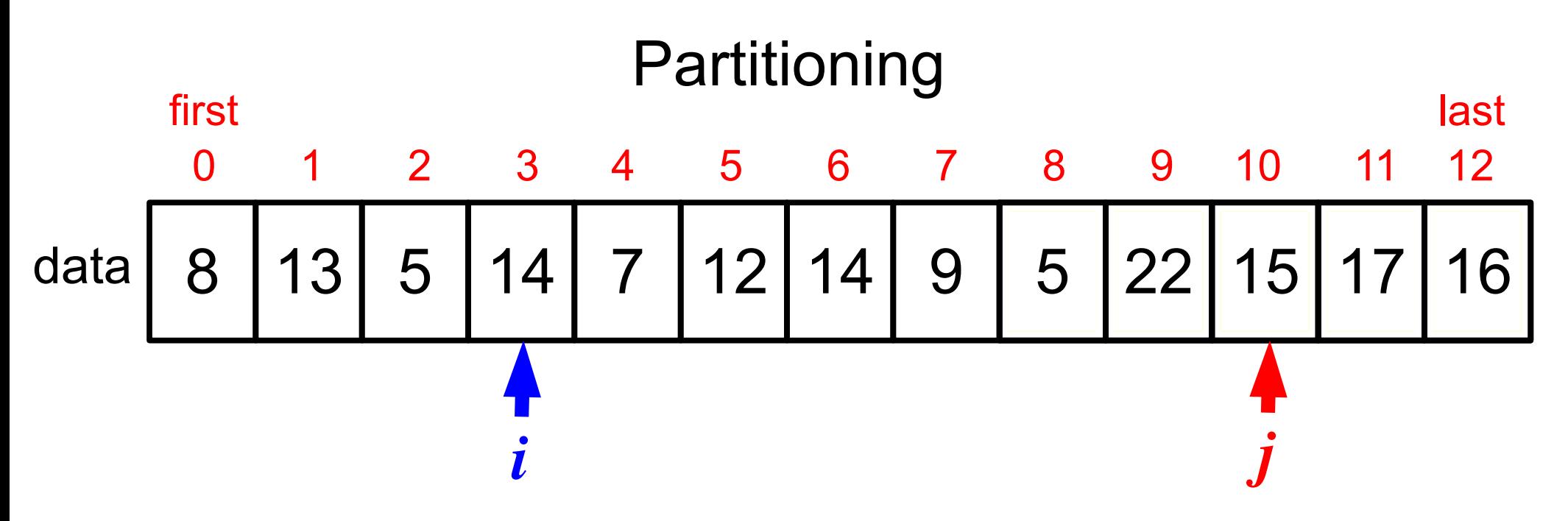

move left index *i* rightward until we encounter an element > *pivot* move right index *j* leftward until we encounter an element *< pivot* if indices have met or crossed, quit the loop otherwise swap elements at positions *i* and *j* move *i* to right and *j* to left one position, and continue loop

return *j* as the midpoint position of the partition

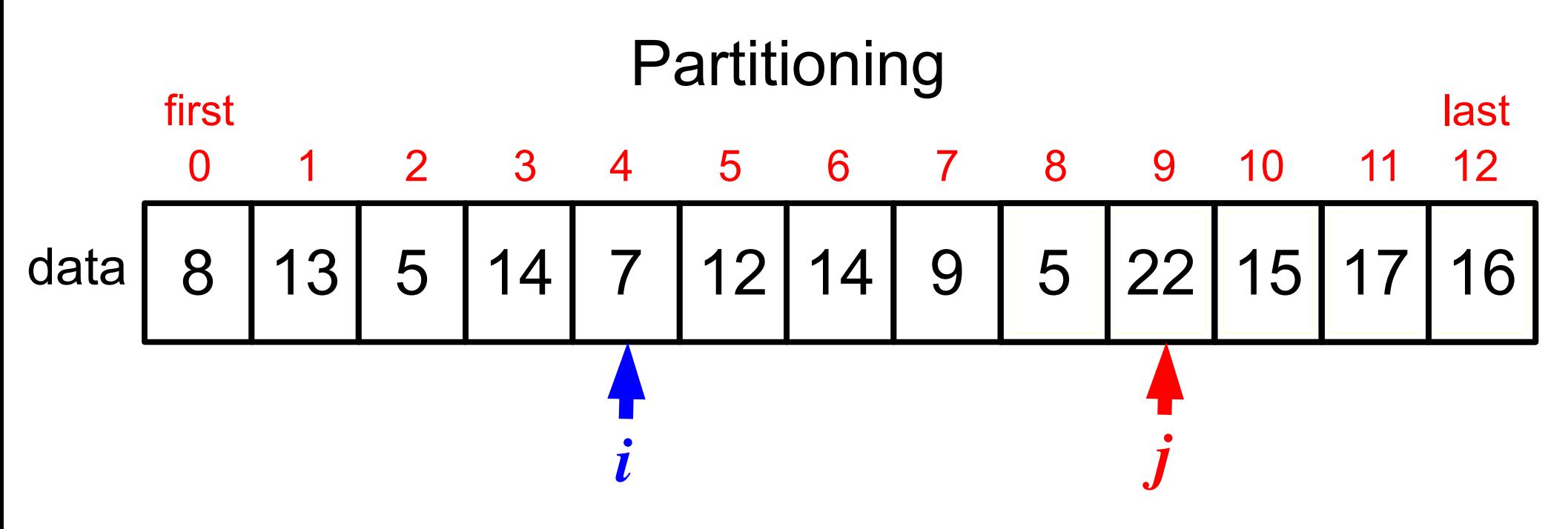

move left index *i* rightward until we encounter an element > *pivot* move right index *j* leftward until we encounter an element *< pivot* if indices have met or crossed, quit the loop otherwise swap elements at positions *i* and *j* move *i* to right and *j* to left one position, and continue loop

return *j* as the midpoint position of the partition

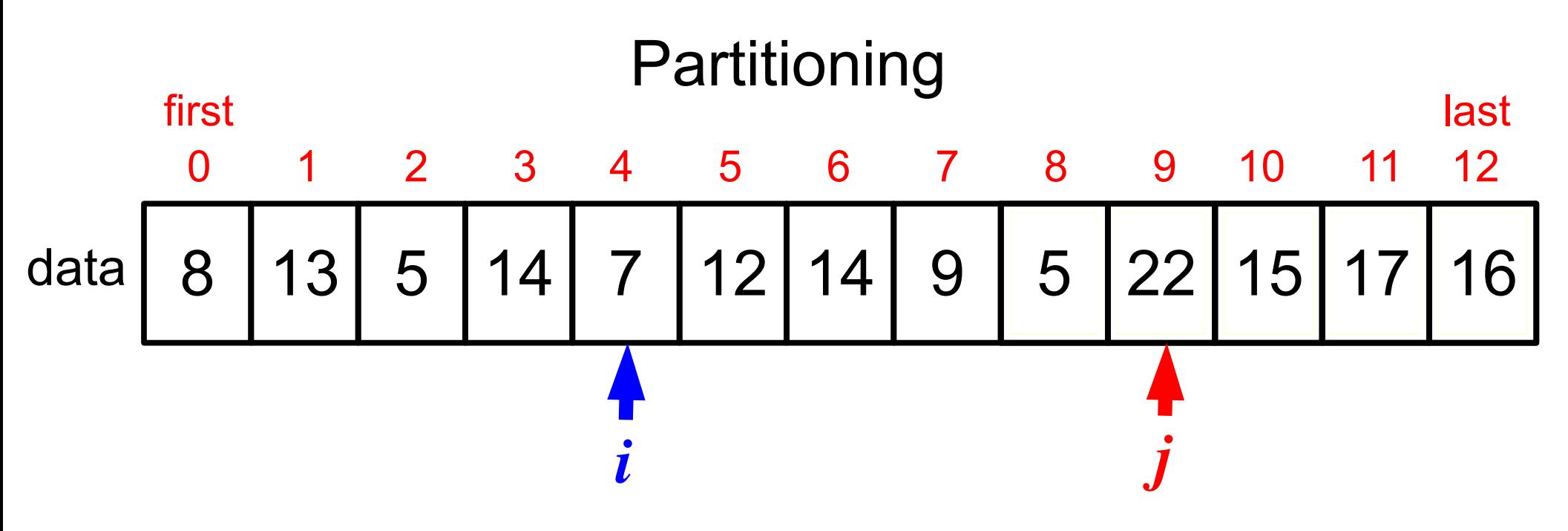

move left index *i* rightward until we encounter an element > *pivot* move right index *j* leftward until we encounter an element *< pivot* if indices have met or crossed, quit the loop otherwise swap elements at positions *i* and *j* move *i* to right and *j* to left one position, and continue loop return *j* as the midpoint position of the partition

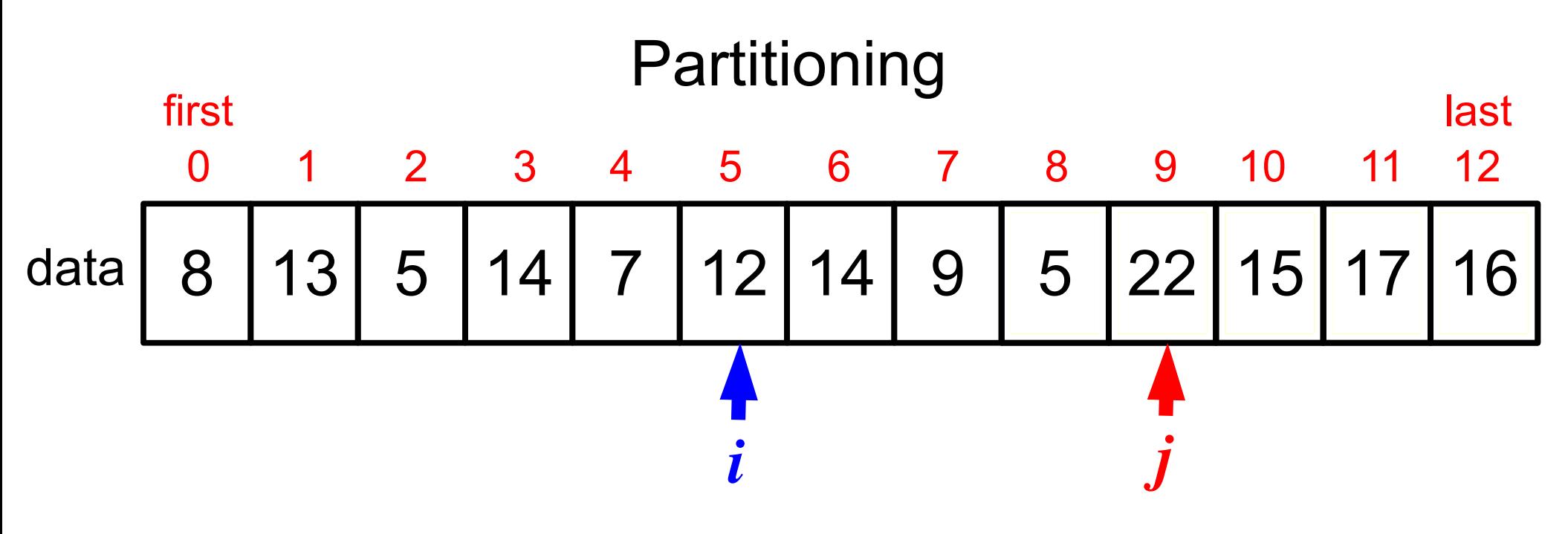

move left index *i* rightward until we encounter an element > *pivot* move right index *j* leftward until we encounter an element *< pivot* if indices have met or crossed, quit the loop otherwise swap elements at positions *i* and *j* move *i* to right and *j* to left one position, and continue loop return *j* as the midpoint position of the partition

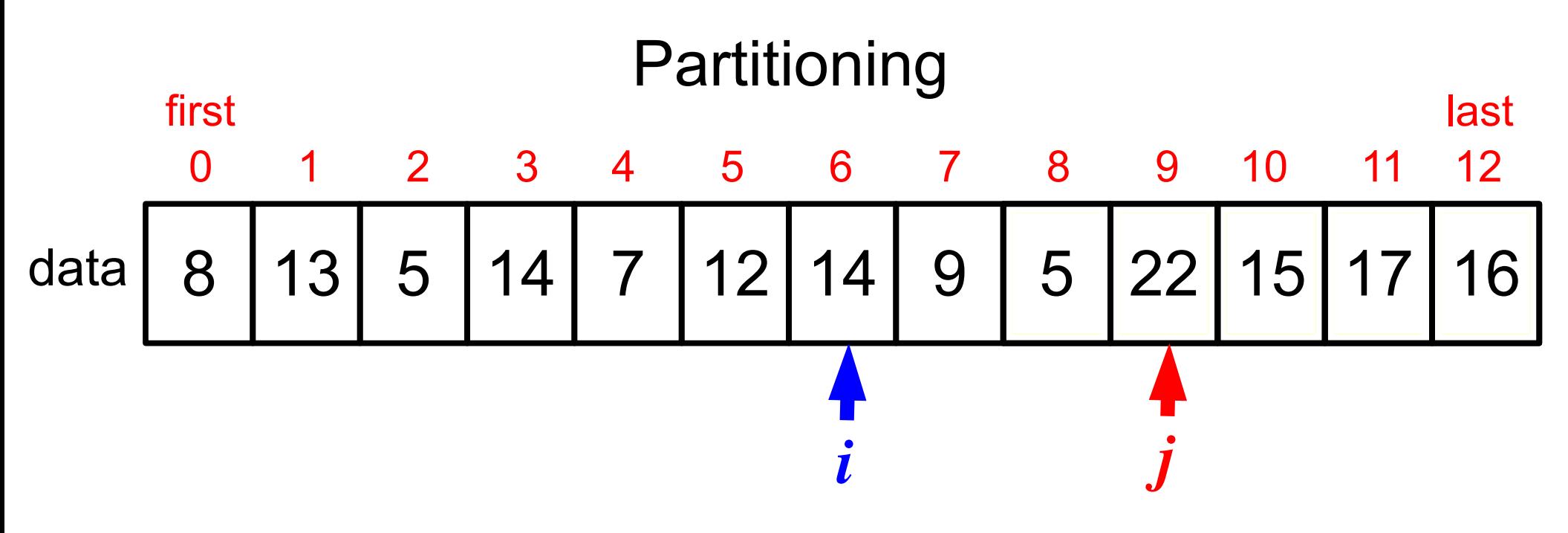

move left index *i* rightward until we encounter an element > *pivot* move right index *j* leftward until we encounter an element *< pivot* if indices have met or crossed, quit the loop otherwise swap elements at positions *i* and *j* move *i* to right and *j* to left one position, and continue loop return *j* as the midpoint position of the partition

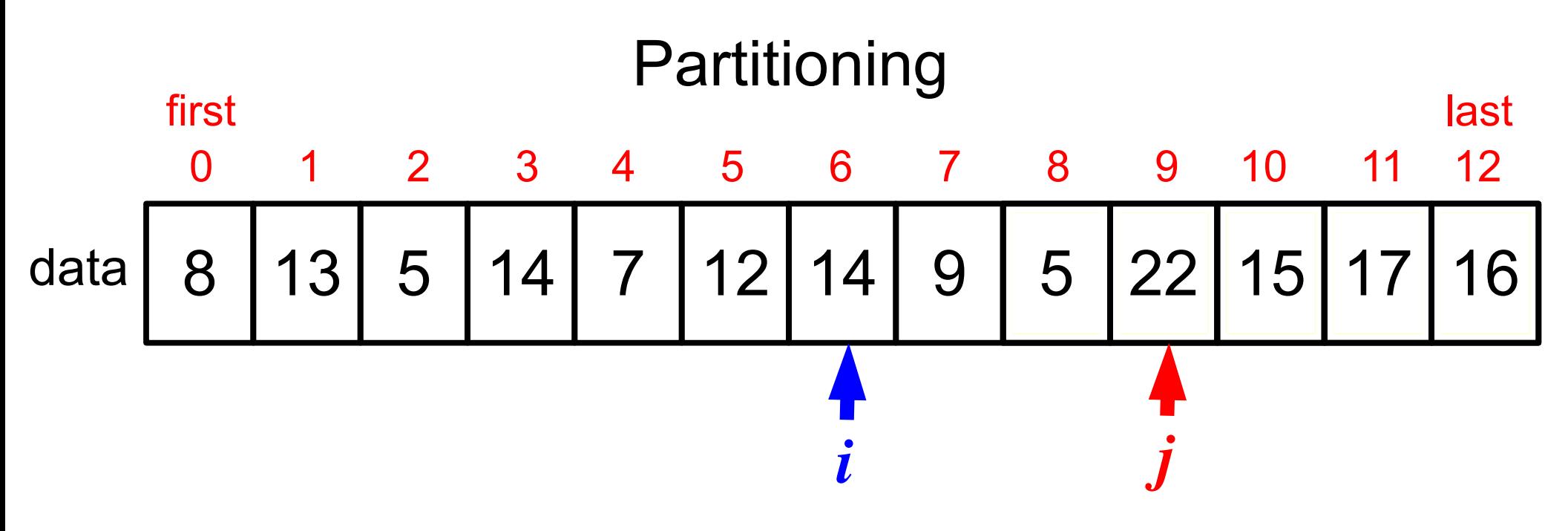

move left index *i* rightward until we encounter an element > *pivot* move right index *j* leftward until we encounter an element *< pivot* if indices have met or crossed, quit the loop otherwise swap elements at positions *i* and *j* move *i* to right and *j* to left one position, and continue loop return *j* as the midpoint position of the partition

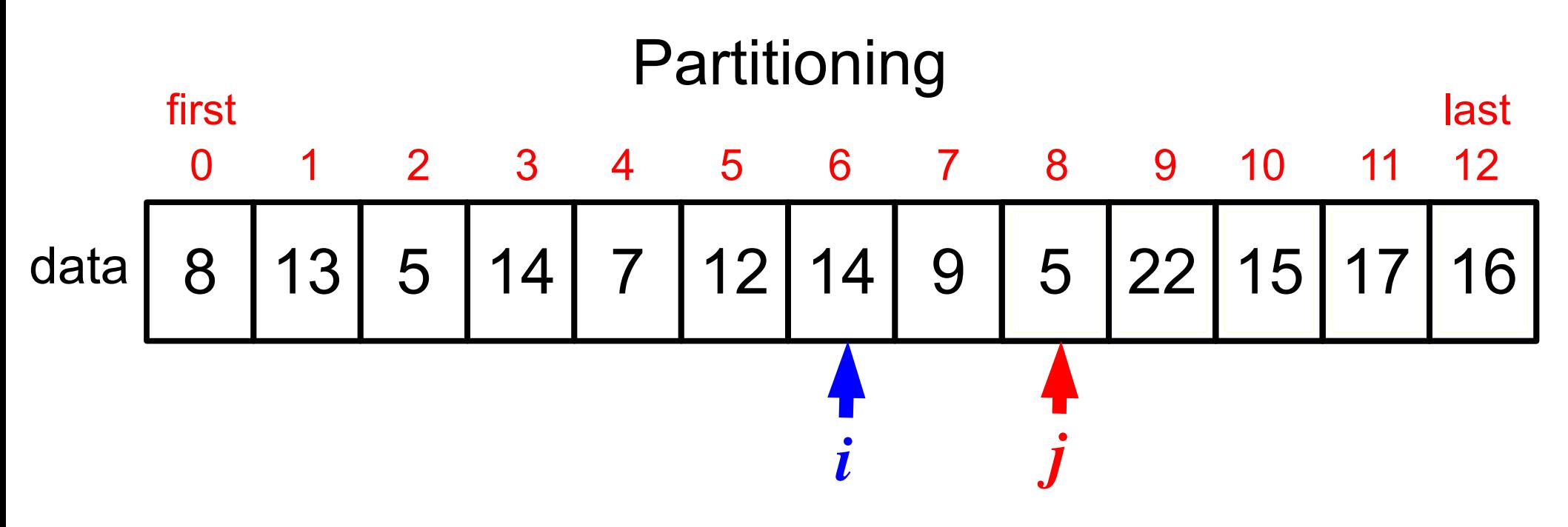

move left index *i* rightward until we encounter an element > *pivot* move right index *j* leftward until we encounter an element *< pivot* if indices have met or crossed, quit the loop otherwise swap elements at positions *i* and *j* move *i* to right and *j* to left one position, and continue loop return *j* as the midpoint position of the partition

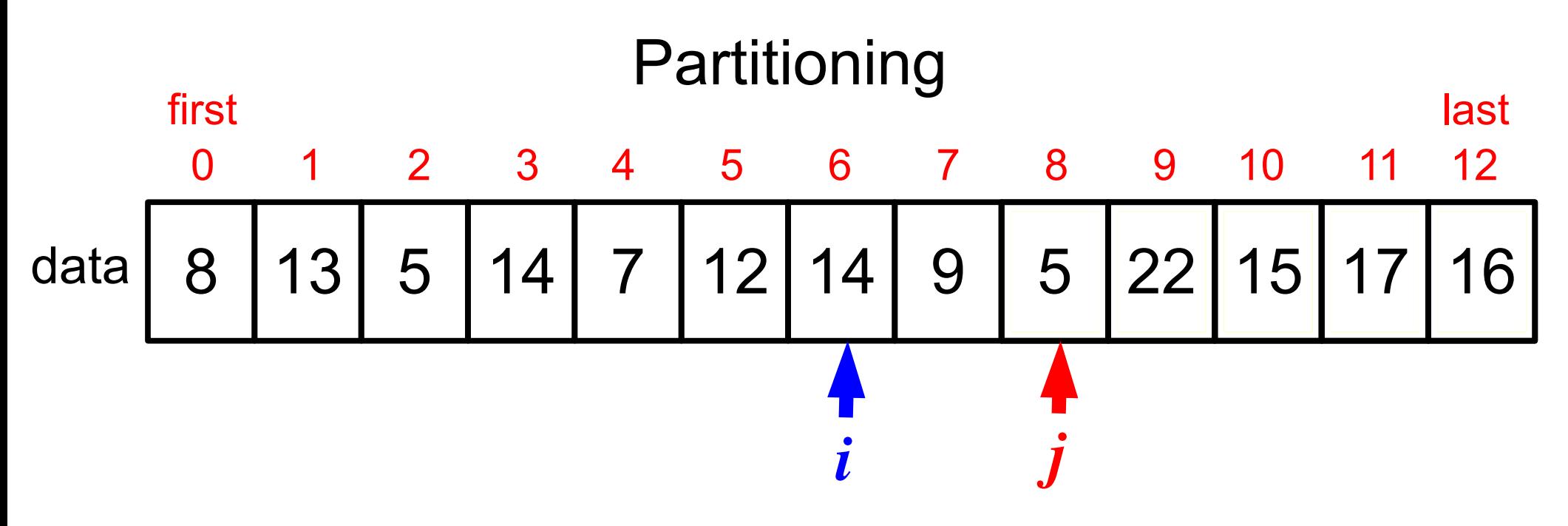

move left index *i* rightward until we encounter an element  $\ge$  *pivot* move right index *j* leftward until we encounter an element *< pivot* if indices have met or crossed, quit the loop otherwise swap elements at positions *i* and *j* move *i* to right and *j* to left one position, and continue loop return *j* as the midpoint position of the partition

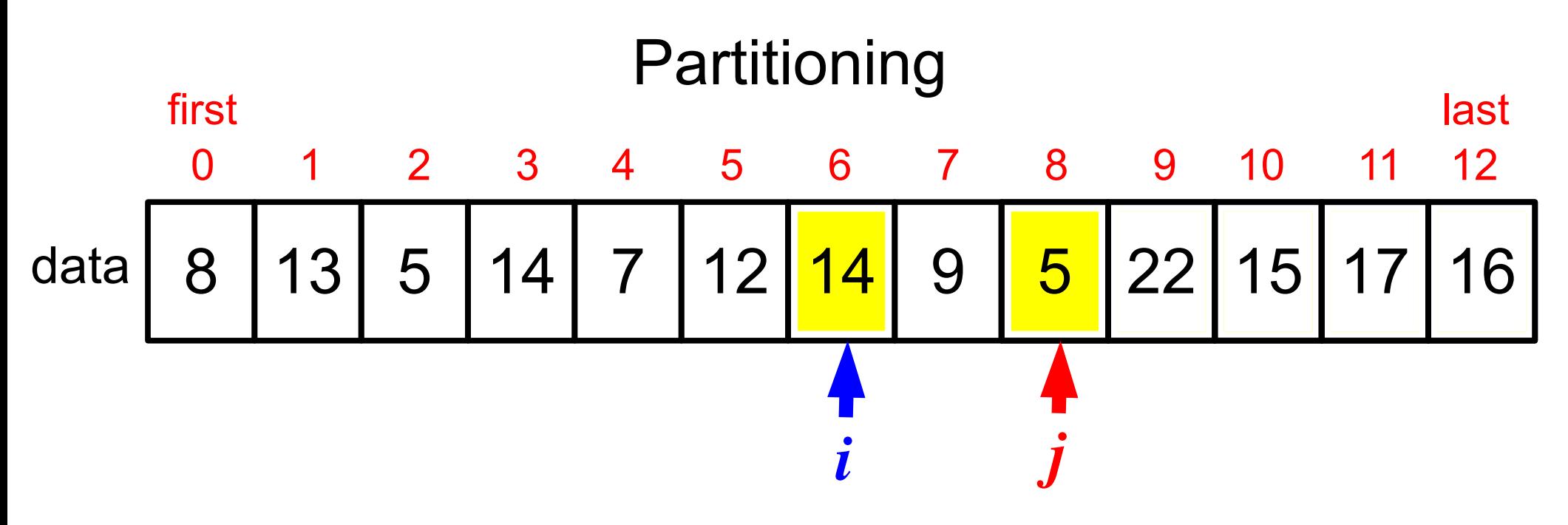

move left index *i* rightward until we encounter an element  $\ge$  *pivot* move right index *j* leftward until we encounter an element *< pivot* if indices have met or crossed, quit the loop

otherwise swap elements at positions *i* and *j*

move *i* to right and *j* to left one position, and continue loop return *j* as the midpoint position of the partition

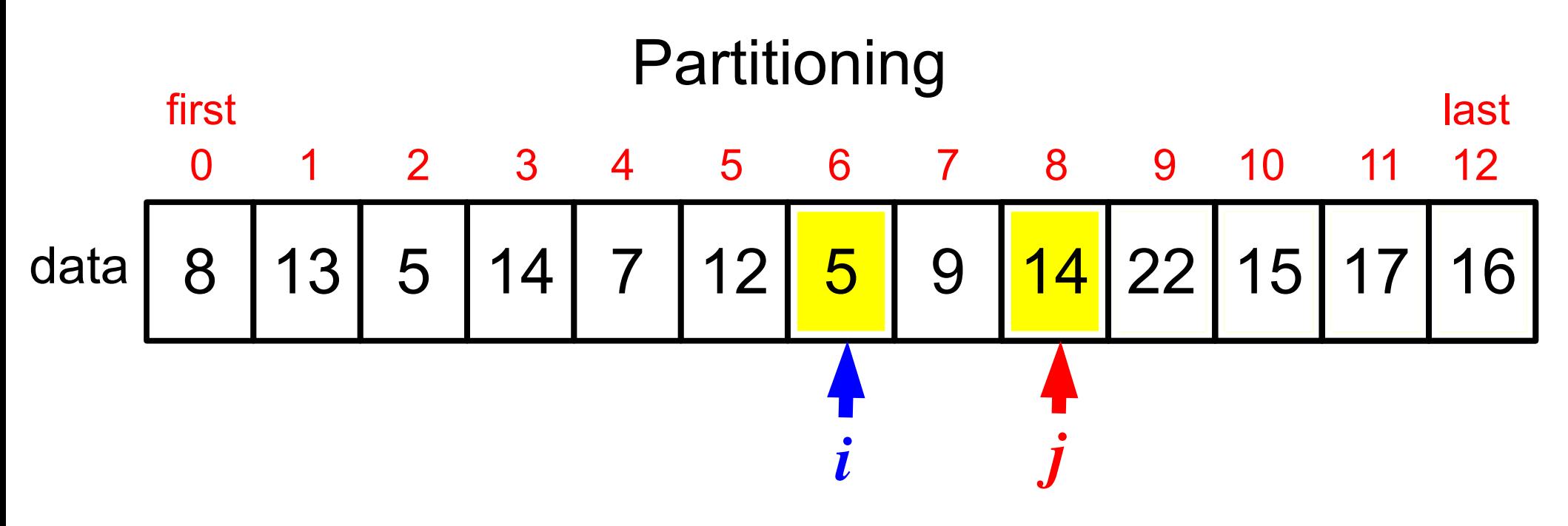

move left index *i* rightward until we encounter an element  $\ge$  *pivot* move right index *j* leftward until we encounter an element *< pivot* if indices have met or crossed, quit the loop

otherwise swap elements at positions *i* and *j*

move *i* to right and *j* to left one position, and continue loop return *j* as the midpoint position of the partition

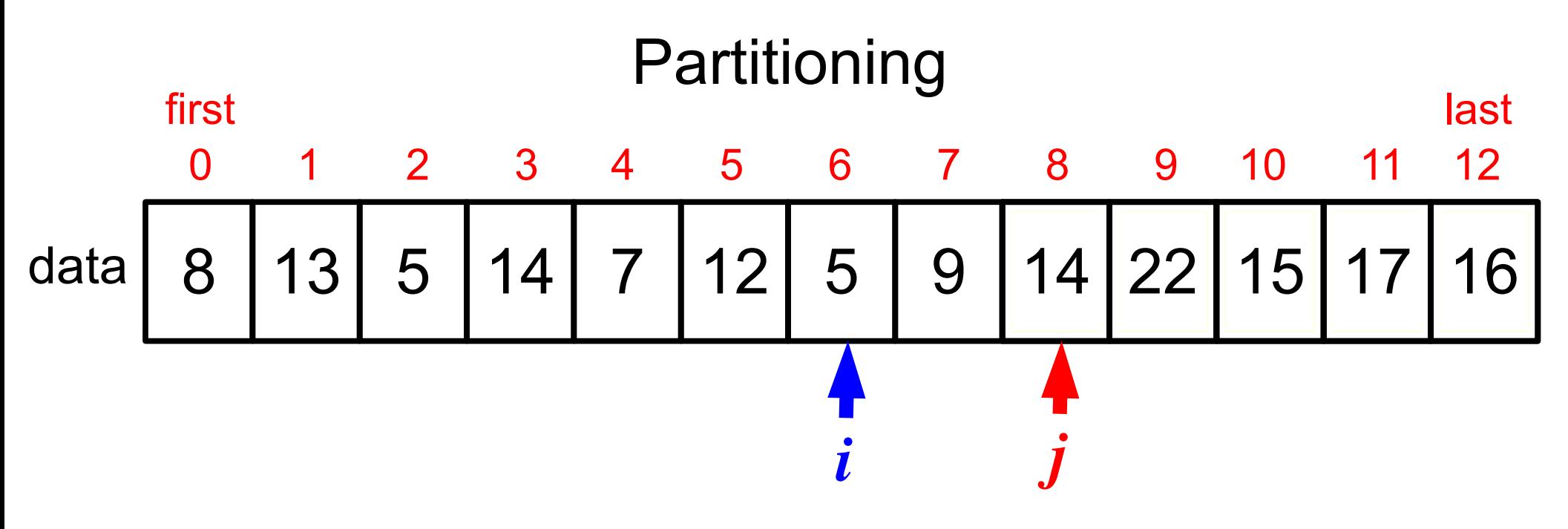

move left index *i* rightward until we encounter an element > *pivot* move right index *j* leftward until we encounter an element *< pivot* if indices have met or crossed, quit the loop otherwise swap elements at positions *i* and *j* move *i* to right and *j* to left one position, and continue loop

return *j* as the midpoint position of the partition

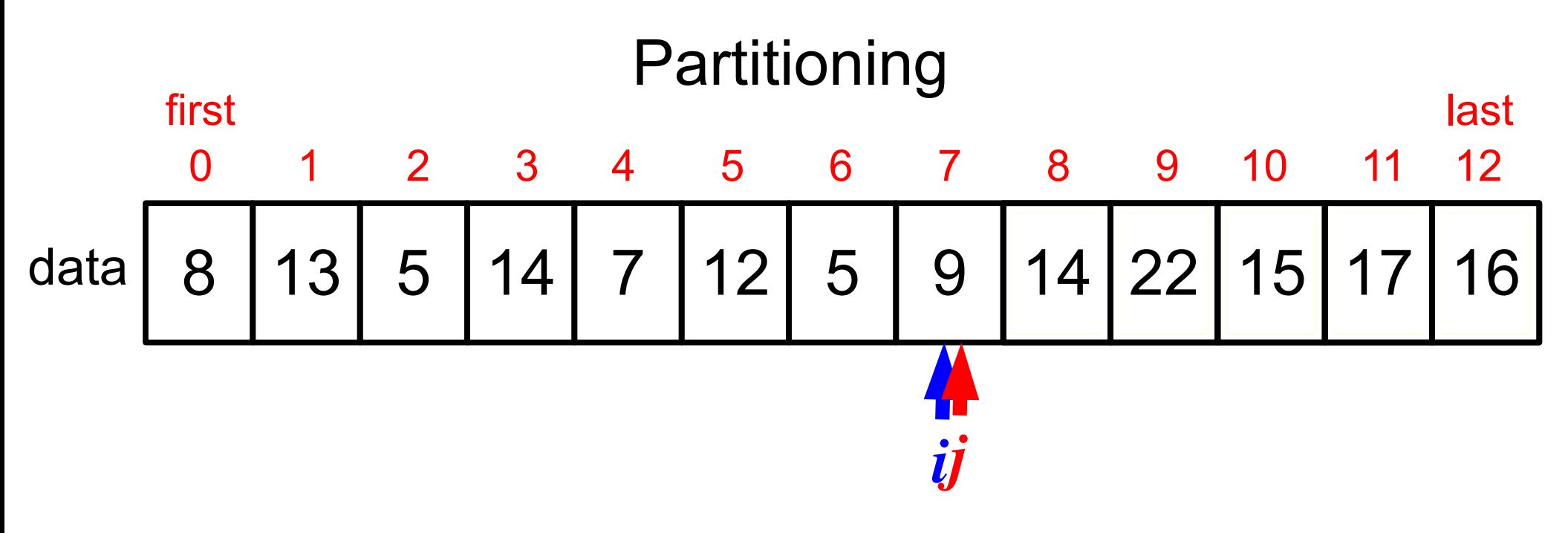

move left index *i* rightward until we encounter an element > *pivot* move right index *j* leftward until we encounter an element *< pivot* if indices have met or crossed, quit the loop otherwise swap elements at positions *i* and *j* move *i* to right and *j* to left one position, and continue loop

return *j* as the midpoint position of the partition

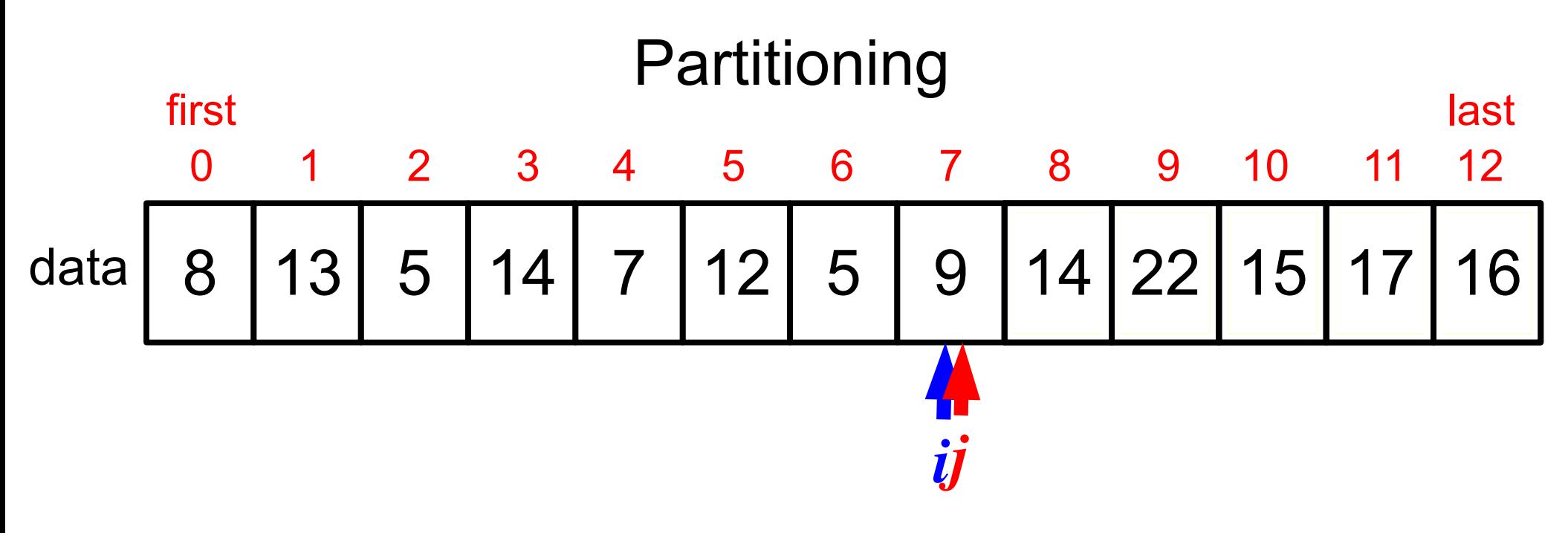

move left index *i* rightward until we encounter an element > *pivot* move right index *j* leftward until we encounter an element *< pivot* if indices have met or crossed, quit the loop otherwise swap elements at positions *i* and *j* move *i* to right and *j* to left one position, and continue loop return *j* as the midpoint position of the partition

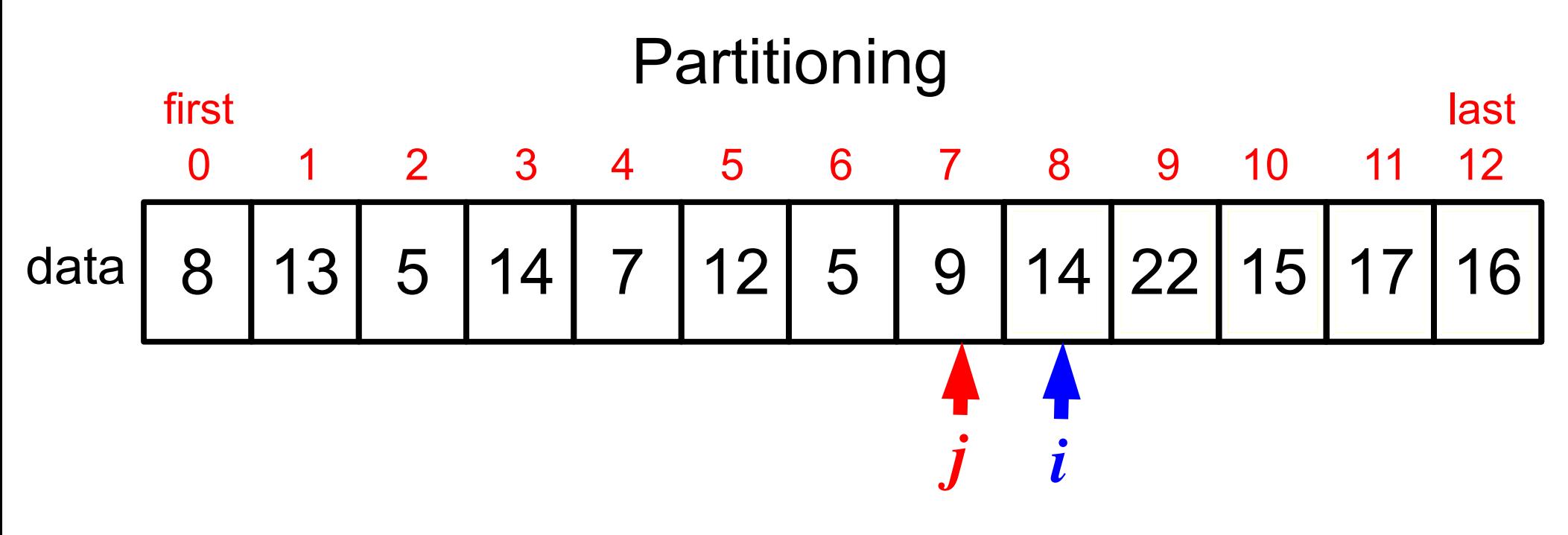

move left index *i* rightward until we encounter an element > *pivot* move right index *j* leftward until we encounter an element *< pivot* if indices have met or crossed, quit the loop otherwise swap elements at positions *i* and *j* move *i* to right and *j* to left one position, and continue loop return *j* as the midpoint position of the partition

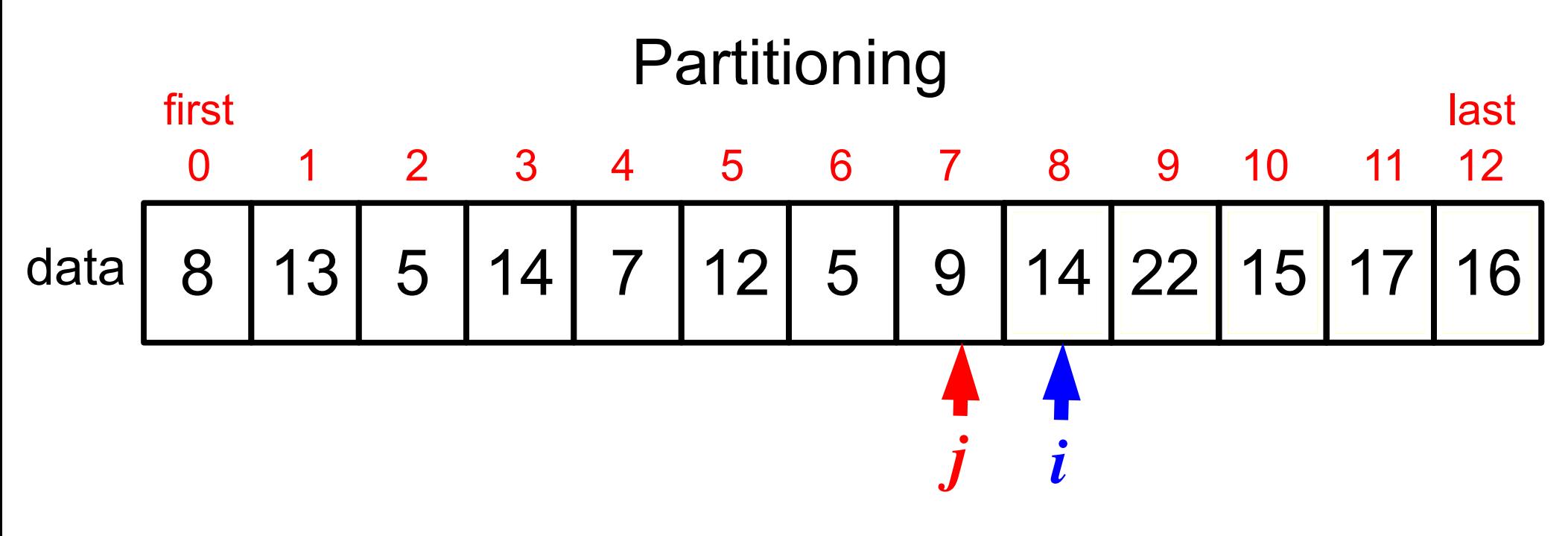

move left index *i* rightward until we encounter an element > *pivot* move right index *j* leftward until we encounter an element *< pivot* if indices have met or crossed, quit the loop otherwise swap elements at positions *i* and *j* move *i* to right and *j* to left one position, and continue loop return *j* as the midpoint position of the partition

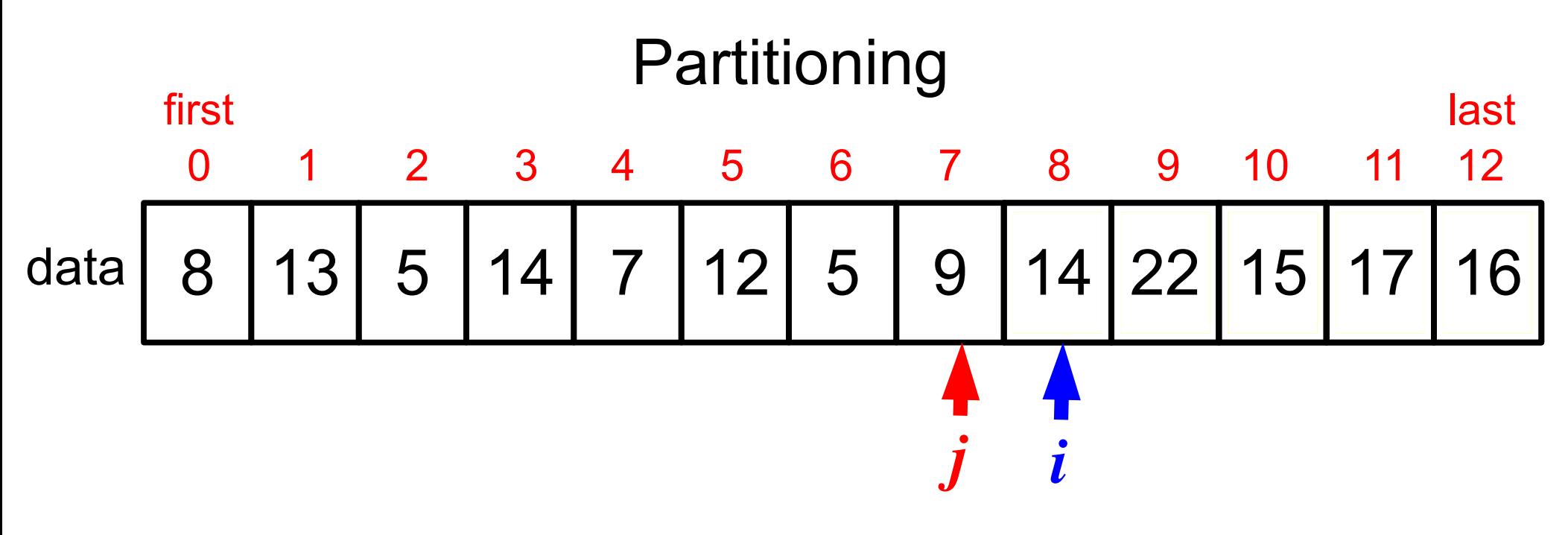

move left index *i* rightward until we encounter an element  $\ge$  *pivot* move right index *j* leftward until we encounter an element *< pivot* if indices have met or crossed, quit the loop otherwise swap elements at positions *i* and *j* move *i* to right and *j* to left one position, and continue loop return *j* as the midpoint position of the partition

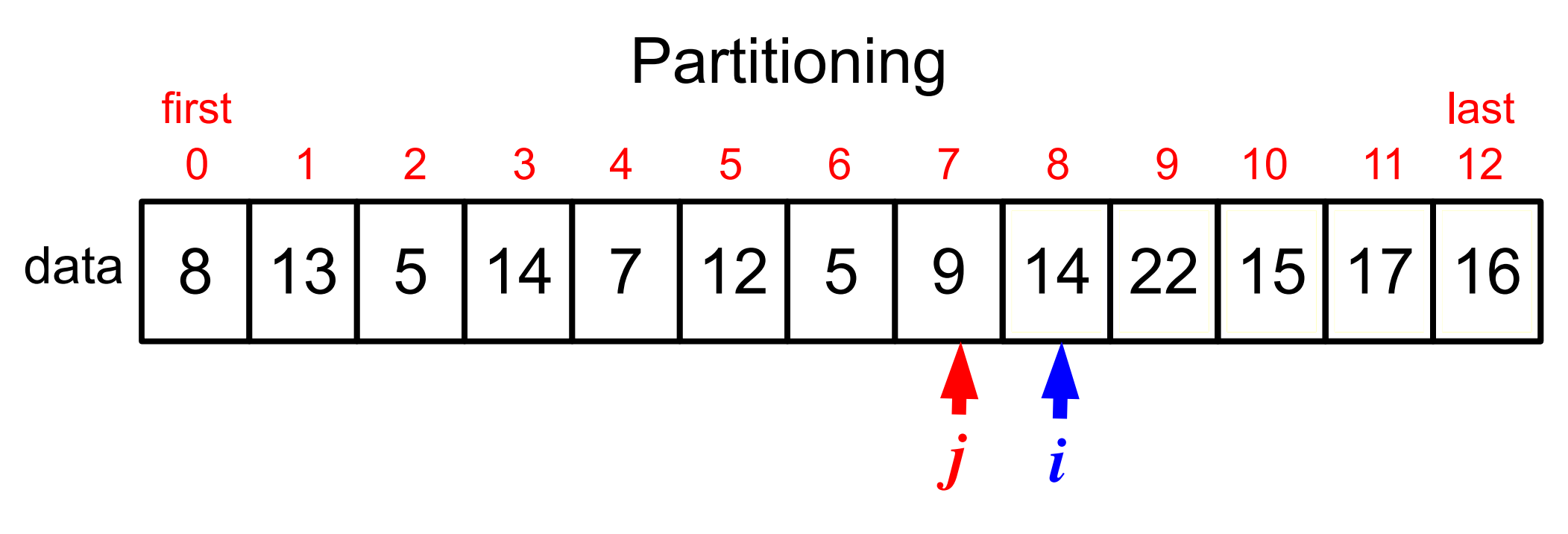

move left index *i* rightward until we encounter an element > *pivot* move right index *j* leftward until we encounter an element *< pivot* if indices have met or crossed, quit the loop otherwise swap elements at positions *i* and *j* move *i* to right and *j* to left one position, and continue loop return *j* as the midpoint position of the partition

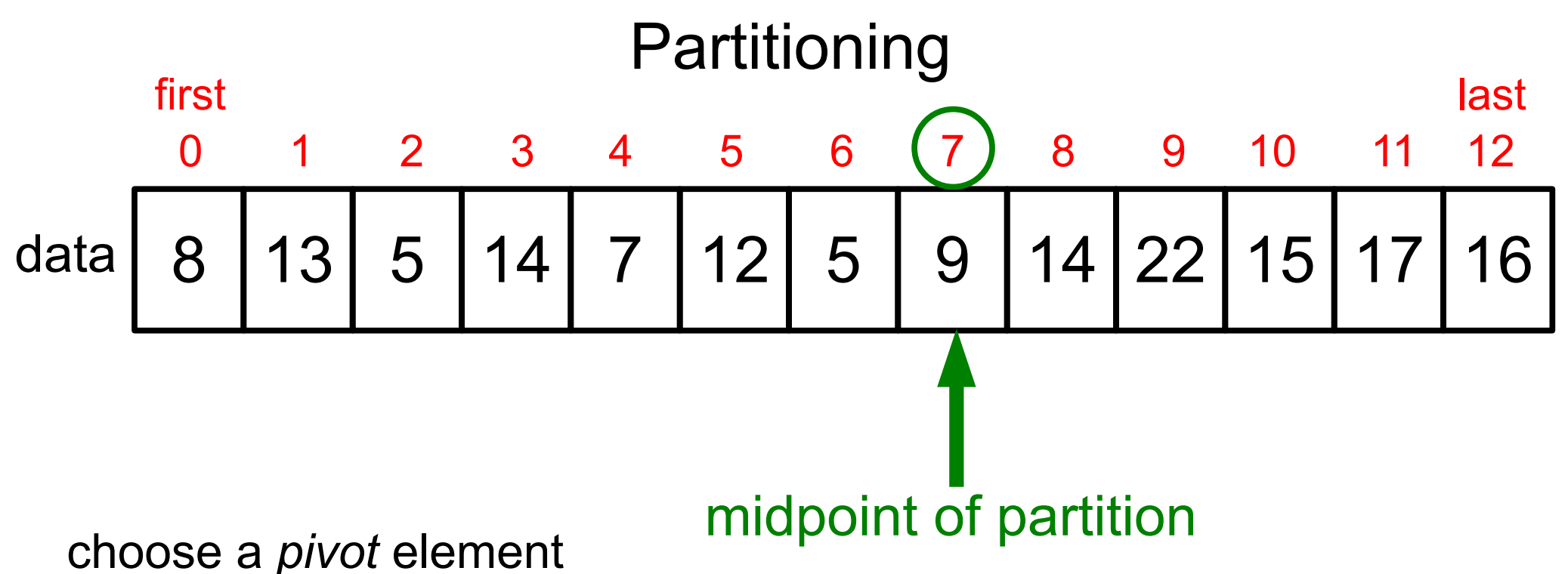

initialize left and right indices *i* and *j*

loop:

move left index *i* rightward until we encounter an element > *pivot* move right index *j* leftward until we encounter an element *< pivot* if indices have met or crossed, quit the loop otherwise swap elements at positions *i* and *j* move *i* to right and *j* to left one position, and continue loop return *j* as the midpoint position of the partition

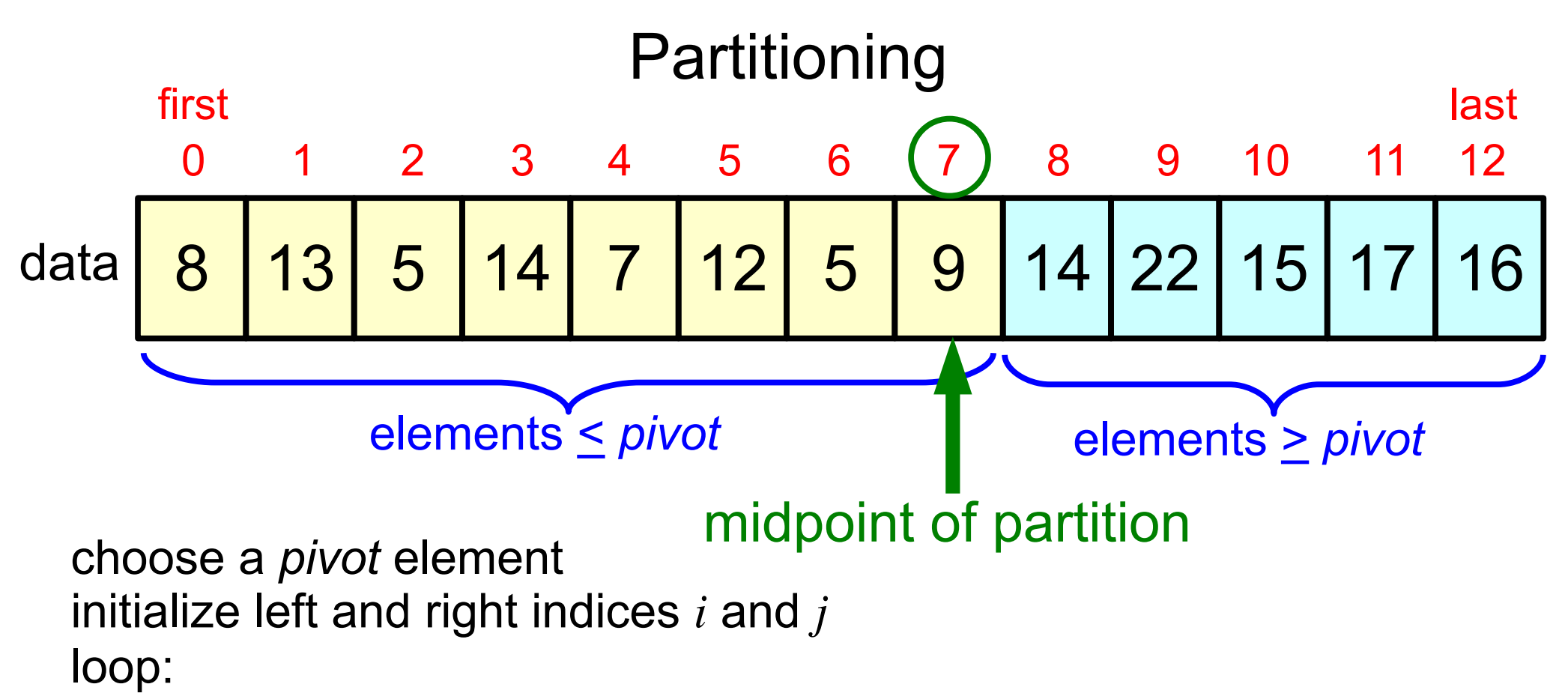

move left index *i* rightward until we encounter an element > *pivot* move right index *j* leftward until we encounter an element *< pivot* if indices have met or crossed, quit the loop otherwise swap elements at positions *i* and *j* move *i* to right and *j* to left one position, and continue loop return *j* as the midpoint position of the partition

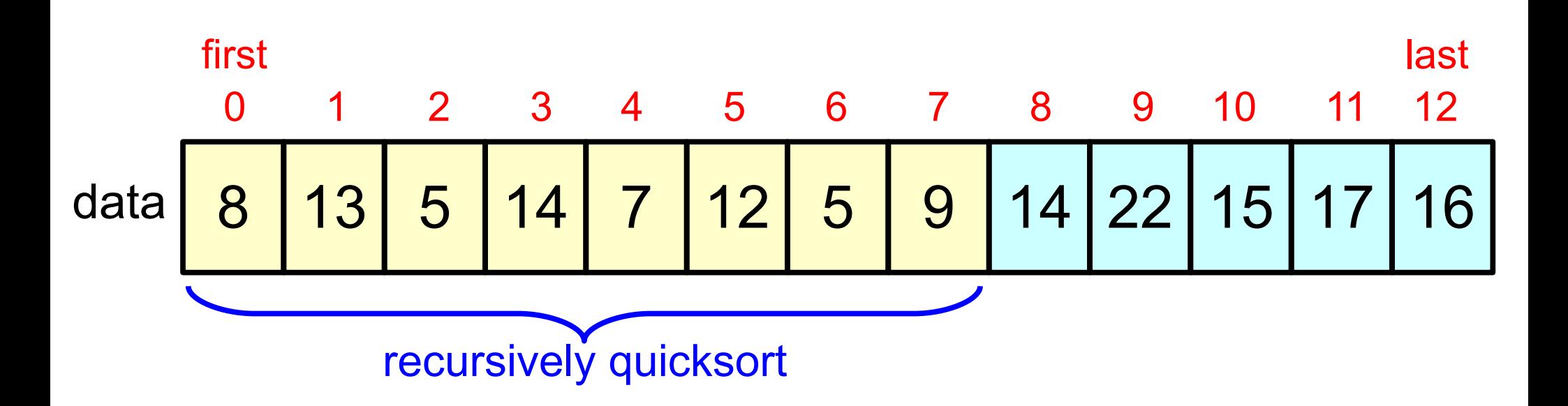

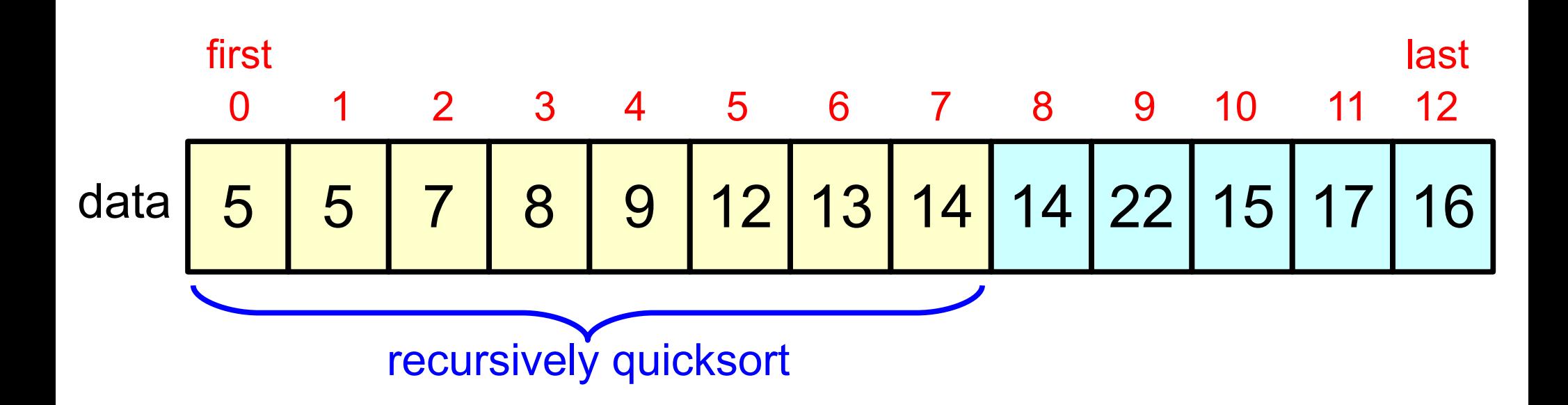

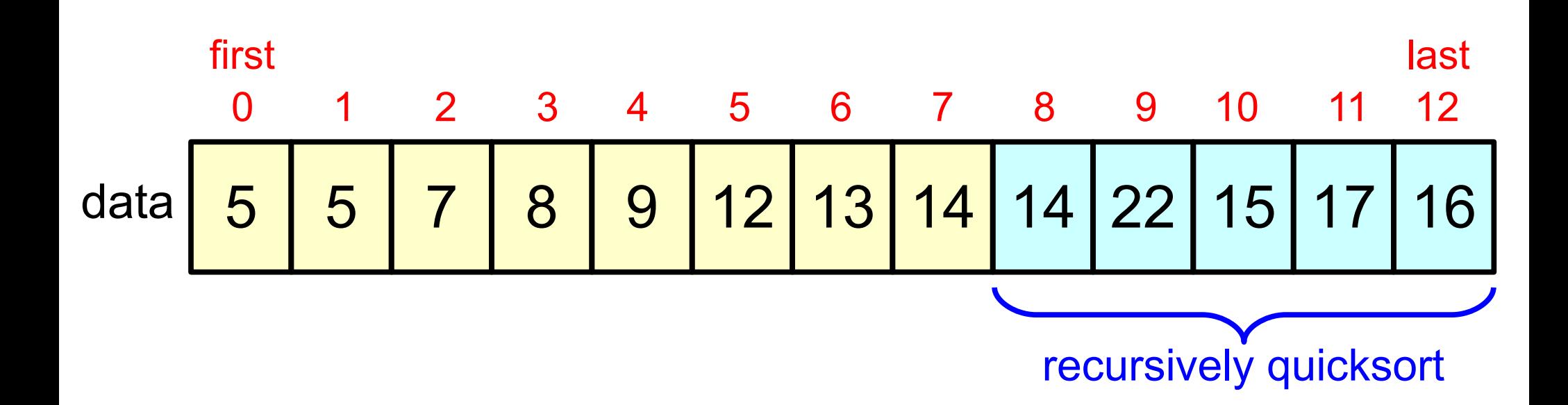

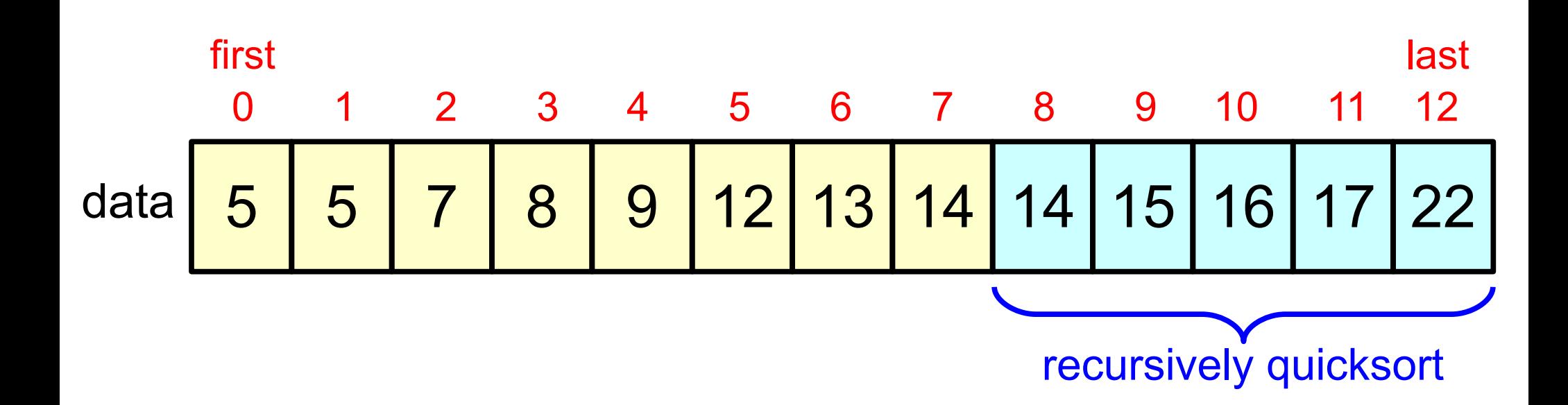

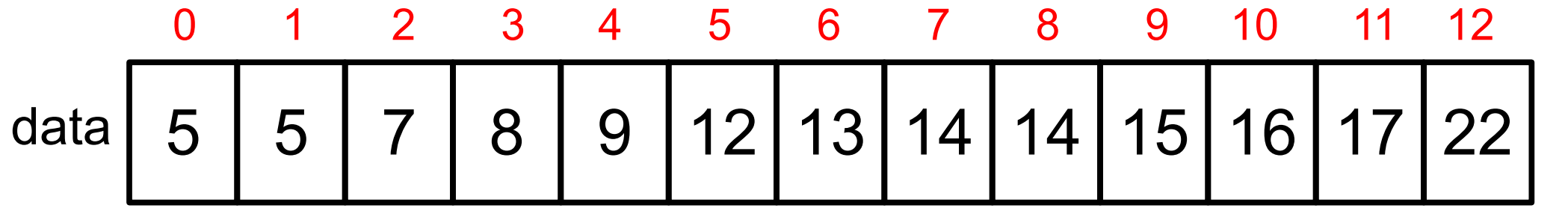

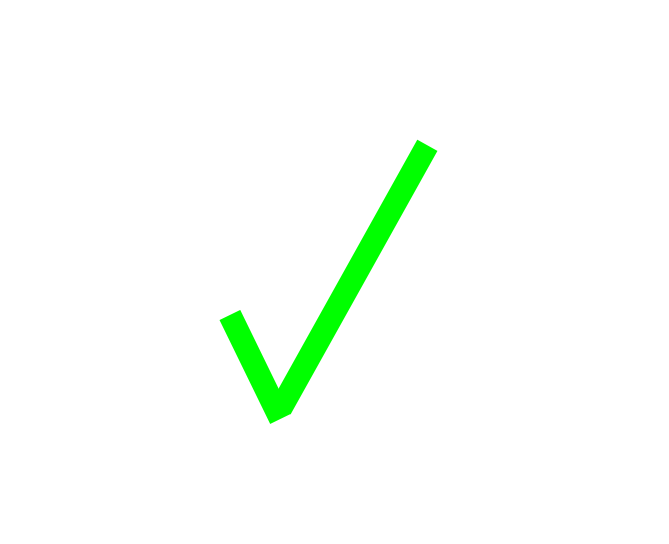